**Adobe Photoshop 2022 () With License Key Free X64**

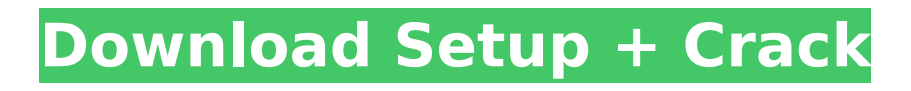

### **Adobe Photoshop 2022 () With Product Key Download**

Hermann Vision \* \* \* A company from Switzerland, Hermann makes a wide variety of precisioncrafted optics, including cameras, lenses, and optical measurement instruments. One of their products is the Hermann Vision. From the Hermann Vision website: "The Vision is an innovative, stand-alone optics and display measurement device for the visualization, analysis, comparison and adjustment of printed and scanned surfaces and objects. It features an innovative optics and laser combination to register and measure very small details

### **Adobe Photoshop 2022 () Crack + Free [April-2022]**

With its recent new update (starting from June 2018) Adobe Photoshop Elements now has an adjusted interface that makes it easier for editing images. However, it lacks many features of the full Photoshop version. This guide gives you information on how to use Photoshop Elements to edit images, create digital images from scratch and deliver content on the web. The software is also the cheapest way to take pictures, retouch images, make cool gifs or edit photos without the need to create a Photoshop document. We'll be diving into Photoshop Elements from A to Z in this comprehensive guide. How to use Photoshop Elements Photoshop Elements is designed specifically for image editing and it contains a built-in image editing library. The software also contains options to upload photos to social media, and a variety of other tools that you can use to edit images. Let's get started with setting up Photoshop Elements. If you're not completely familiar with the software, you can follow these steps that I'll explain in the below sections. Setting up your Photoshop Elements PC Start Photoshop Elements and you'll be greeted with the Photoshop Elements Welcome screen where you'll be able to choose between three views (Basic, Design and Web). Basic View Basic View is the default view of Photoshop Elements. This view contains the following options: File, Edit, Adjust, and help File: This view contains two important parts: File: This view contains two important parts: The top half allows you to browse files and add items to Photoshop Elements, whereas the bottom half shows you the different elements of a file. Photoshop Elements' Library: This view contains a variety of options, including the ability to add new files and the ability to create and edit folders Photoshop Elements' Library Tips: Keep your folders organized by default Manage your Image Library manually Editor: This view contains three options: Image Adjust: This view contains the basic tools for editing images, including the ability to resize, rotate and add effects This view contains the basic tools for editing images, including the ability to resize, rotate and add effects Elements Organizer: This view allows you to manage the elements of your images, including folders and all of the images that are in them This view allows you to manage the elements of your images, including folders and all of the images 388ed7b0c7

# **Adobe Photoshop 2022 () [April-2022]**

Heretofore, as a surgical clip used in endoscope, for example, those having a structure in which a flexible resilient head portion and a wing portion extending from the head portion are formed on the distal end of an outer sheath and a clip holding portion is formed near the proximal end of the outer sheath, and those comprising only a head portion are known. Of these, those having a wing portion extending from the head portion have such an advantage that because the shape of the outer sheath can be freely changed, it is possible to reduce the size of the clip itself and to prevent the interference between the clip and the insertion section at the time of insertion. However, the conventional surgical clip of this kind is a clip having such a shape that the wing portion is always present in the same direction. Therefore, in use, when the insertion section is inserted into the body cavity, the flexible head portion and the wing portion interfere with the surrounding tissues, which may damage the tissues in some cases. Further, in the conventional clip mentioned above, the clip holding portion is formed at the proximal end of the outer sheath, and therefore, in case of a clip having a narrow outer sheath, when the clip holding portion of the clip is inserted into the clip holding portion, the clip holding portion may be deformed, thus causing a problem that the clip holding portion is removed from the clip holding portion. Fortune Favours the Bold - abraham ====== josephruscio "You cannot give your power away, but you may govern yourself in secrecy"  $-$ - Friedrich Nietzsche  $\sim \sim$  acgourley "Friedrich Nietzsche - Wikipedia, the free encyclopedia" Friedrich Nietzsche. Not so much on the censorship of information, but governance of self. ------ gcv I hope this trend doesn't continue to the point that algorithms are built specifically to oppress whoever is being censored, or to produce whatever kind of output is desired. As we learn more about neural networks, we must be very careful not to introduce biases or incentives that could lead to unintended behavior.  $\sim \sim RK$  "As we learn more about neural networks, we must be very careful not to introduce biases or incentives that could lead to

### **What's New In?**

Q: What is causing missing serializer id when saving a Django model? I am using the Django Rest Framework to create a request response API. I'm having an issue when saving the model which I created. The only thing I'm sure of is that is a very specific issue to my code. I'm unsure of if this issue exists because there is a circular reference, so that may be the problem, or if there is a bug with the serializer itself. Here is the traceback: Environment: Request Method: POST Request URL: Django Version: 2.0.2 Python Version: 3.4.3 Installed Applications: ('django.contrib.admin',

'django.contrib.auth', 'django.contrib.contenttypes', 'django.contrib.sessions',

'django.contrib.messages', 'django.contrib.staticfiles', 'django\_elasticsearch\_backend',

'async\_batched', 'rest\_framework', 'async\_batched\_cors', 'portal') Installed Middleware: ('django.contrib.sessions.middleware.SessionMiddleware',

'django.middleware.common.CommonMiddleware', 'django.middleware.csrf.CsrfViewMiddleware', 'django.contrib.auth.middleware.AuthenticationMiddleware',

'django.contrib.auth.middleware.SessionAuthenticationMiddleware',

'django.contrib.messages.middleware.MessageMiddleware',

'django.middleware.clickjacking.XFrameOptionsMiddleware') Traceback: File

"/home/ken/Downloads/Projects/merchant core/async batched/views.py" in post 55.

## **System Requirements:**

Windows 7, 8, 10 Minimum 512 MB of RAM 100 MB of free space DirectX 11 Compatible Video card DirectX Compatible sound card Specifications: Price: \$0.99 Release Date: Now Developer: Battlechasers Studios Publisher: Battlechasers Studios Game Type: Arcade Language: English Multiplayer: No Link: Official Website ================================== Battlechasers Battlechasers is a single-player Arcade shooting game

[https://weekvanhetnederlands.org/wp-](https://weekvanhetnederlands.org/wp-content/uploads/2022/07/Adobe_Photoshop_CC_2015_version_18.pdf)

[content/uploads/2022/07/Adobe\\_Photoshop\\_CC\\_2015\\_version\\_18.pdf](https://weekvanhetnederlands.org/wp-content/uploads/2022/07/Adobe_Photoshop_CC_2015_version_18.pdf) <http://www.rathisteelindustries.com/wp-content/uploads/2022/07/isadberi.pdf> <http://lovetrustfoundation.com/photoshop-cc-2019-version-20-with-license-key-free-download-x64/> [https://calm-meadow-86996.herokuapp.com/Adobe\\_Photoshop\\_2022\\_version\\_23.pdf](https://calm-meadow-86996.herokuapp.com/Adobe_Photoshop_2022_version_23.pdf) <http://www.caribbeanequipmenttraders.com/wp-content/uploads/2022/07/wendvass.pdf> <https://nanoportal.it/wp-content/uploads/2022/07/amabab.pdf> [https://trello.com/c/djwRIIL9/154-adobe-photoshop-2022-version-2302-key-generator-license-key](https://trello.com/c/djwRIIL9/154-adobe-photoshop-2022-version-2302-key-generator-license-key-download-2022)[download-2022](https://trello.com/c/djwRIIL9/154-adobe-photoshop-2022-version-2302-key-generator-license-key-download-2022) <https://gretchenscannon.com/2022/07/05/adobe-photoshop-2021-version-22-3264bit/> [https://pascanastudio.com/adobe-photoshop-2022-version-23-1-1-torrent-activation](https://pascanastudio.com/adobe-photoshop-2022-version-23-1-1-torrent-activation-code-3264bit-2022/)[code-3264bit-2022/](https://pascanastudio.com/adobe-photoshop-2022-version-23-1-1-torrent-activation-code-3264bit-2022/) <https://www.shopizzo.com/photoshop-cs3-key-generator-pc-windows/> <http://orbeeari.com/?p=34211> [https://www.mein-hechtsheim.de/advert/adobe-photoshop-2022-version-23-4-1-keygenerator-free](https://www.mein-hechtsheim.de/advert/adobe-photoshop-2022-version-23-4-1-keygenerator-free-download-for-pc/)[download-for-pc/](https://www.mein-hechtsheim.de/advert/adobe-photoshop-2022-version-23-4-1-keygenerator-free-download-for-pc/) [https://oregondealz.com/wp-content/uploads/2022/07/Photoshop\\_2022\\_Version\\_2301.pdf](https://oregondealz.com/wp-content/uploads/2022/07/Photoshop_2022_Version_2301.pdf) <https://otelgazetesi.com/advert/photoshop-2021-version-22-4-3-with-license-code/> <https://stingerbrush.com/wp-content/uploads/yamdaig.pdf> [http://www.7daystobalance.com/advert/photoshop-2021-version-22-0-0-crack-exe-file-pcwindows](http://www.7daystobalance.com/advert/photoshop-2021-version-22-0-0-crack-exe-file-pcwindows-march-2022/)[march-2022/](http://www.7daystobalance.com/advert/photoshop-2021-version-22-0-0-crack-exe-file-pcwindows-march-2022/) <https://tutorizone.com/photoshop-cc-2015-model-18-lifetime-activation-code-3264bit/> <https://www.giuseppes.com.au/system/files/webform/nebrter803.pdf> <https://promwad.com/sites/default/files/webform/tasks/haracat833.pdf> <https://ccleague.org/system/files/webform/photoshop-2021-version-2243.pdf> <https://www.luckyanimals.it/photoshop-cs6-product-key-and-xforce-keygen-x64/> [https://gaming-walker.com/upload/files/2022/07/tqXTKoCKhIAv7pINF46V\\_05\\_a29bd801fb79709a0a1c](https://gaming-walker.com/upload/files/2022/07/tqXTKoCKhIAv7pINF46V_05_a29bd801fb79709a0a1cf16edc3eb3f2_file.pdf) [f16edc3eb3f2\\_file.pdf](https://gaming-walker.com/upload/files/2022/07/tqXTKoCKhIAv7pINF46V_05_a29bd801fb79709a0a1cf16edc3eb3f2_file.pdf) <https://tuinfonavit.xyz/adobe-photoshop-2021-license-code/> [https://www.veronicaandersonjewellery.co.za/sites/default/files/webform/adobe-photoshop](https://www.veronicaandersonjewellery.co.za/sites/default/files/webform/adobe-photoshop-cc-2015.pdf)[cc-2015.pdf](https://www.veronicaandersonjewellery.co.za/sites/default/files/webform/adobe-photoshop-cc-2015.pdf) <https://oceanofcourses.com/adobe-photoshop-2020-keygen-free-updated-2022/> [http://www.ubom.com/upload/files/2022/07/Ay9n9I6cpZvZnedA5gAt\\_05\\_a29bd801fb79709a0a1cf16](http://www.ubom.com/upload/files/2022/07/Ay9n9I6cpZvZnedA5gAt_05_a29bd801fb79709a0a1cf16edc3eb3f2_file.pdf) [edc3eb3f2\\_file.pdf](http://www.ubom.com/upload/files/2022/07/Ay9n9I6cpZvZnedA5gAt_05_a29bd801fb79709a0a1cf16edc3eb3f2_file.pdf) [https://kendamahouse.com/adobe-photoshop-2022-version-23-crack-serial-number-activation-key](https://kendamahouse.com/adobe-photoshop-2022-version-23-crack-serial-number-activation-key-free-download-x64-updated/)[free-download-x64-updated/](https://kendamahouse.com/adobe-photoshop-2022-version-23-crack-serial-number-activation-key-free-download-x64-updated/) <https://www.venuscharity.org/system/files/webform/meadtor577.pdf> <https://arcmaxarchitect.com/sites/default/files/webform/adobe-photoshop-cc-2018-version-19.pdf> [https://www.luminenergia.com/2022/07/05/adobe-photoshop-2022-version-23-1-1-crack-activation](https://www.luminenergia.com/2022/07/05/adobe-photoshop-2022-version-23-1-1-crack-activation-code-serial-key-free-download-3264bit/)[code-serial-key-free-download-3264bit/](https://www.luminenergia.com/2022/07/05/adobe-photoshop-2022-version-23-1-1-crack-activation-code-serial-key-free-download-3264bit/)